# [\(/Default.aspx\)](https://comprar.gob.ar/Default.aspx)

Jueves 18 de Abril, **11:46:23**

# Orden de Compra Abierta

Datos de la Orden de Compra Abierta

**Número de la Orden de Compra Abierta:** 75-0003-OCA20 **Original** Orden de Compra Abierta **Descripción:** Orden de Compra Abierta generada por Proceso Nº 75-0004-LPR20

**Ejercicio:** 2020 **Fecha Autorización:** 30/04/2020 **Fecha Perfeccionamiento:** 30/04/2020

**Fecha Inicio:** 04/05/2020 **Fecha Finalización:** 24/11/2020

**Duración del Contrato:** 140 Días hábiles

#### Datos del Proceso de Compra

#### **Número de Expediente:**

EX-2020-09345043- -APN-SA#INA **Número de Proceso de Compras:** 75-0004-LPR20 **Procedimiento de selección:** Licitacion Privada

**Modalidad:**

Orden de compra abierta **Encuadre Legal:**

- Decreto N°1030/2016 Art. 25
- Decreto N°1030/2016 Art.12

# Datos Comprador

#### **Servicio Administrativo Financiero:**

108 - Instituto Nacional del Agua **Unidad Ejecutora:** 75 - Instituto Nacional del Agua - Departamente Compras **Oficina de Compra:**

75 - Instituto Nacional del Agua - Departamente Compras

# **Domicilio:**

Autop Ezeiza-Cañuelas - Tramo J.Newery Km. 1, 620 CP. 1804, Ezeiza, Buenos Aires **Teléfono:** 4480-4500 2282 **Fax:**

# **Correo Electrónico:**

compras@ina.gob.ar

# Datos del Proveedor Adjudicado

# **Razón social:** Leader Tour S.R.L. **Número ente:** 543924 **CUIT:** 30-71092273-6

**Domicilio:**

Av. Castañares 5319 **Código postal:**

1439 **Localidad:**

Ciudad Autónoma de Buenos Aires

#### **Provincia:**

Ciudad Autónoma de Buenos Aires **Teléfono:** 541154285102 **Fax:**

#### **Correo Electrónico:**

sebastian@leadertour.com.ar

#### **Detalle de la Orden de Compra Abierta**

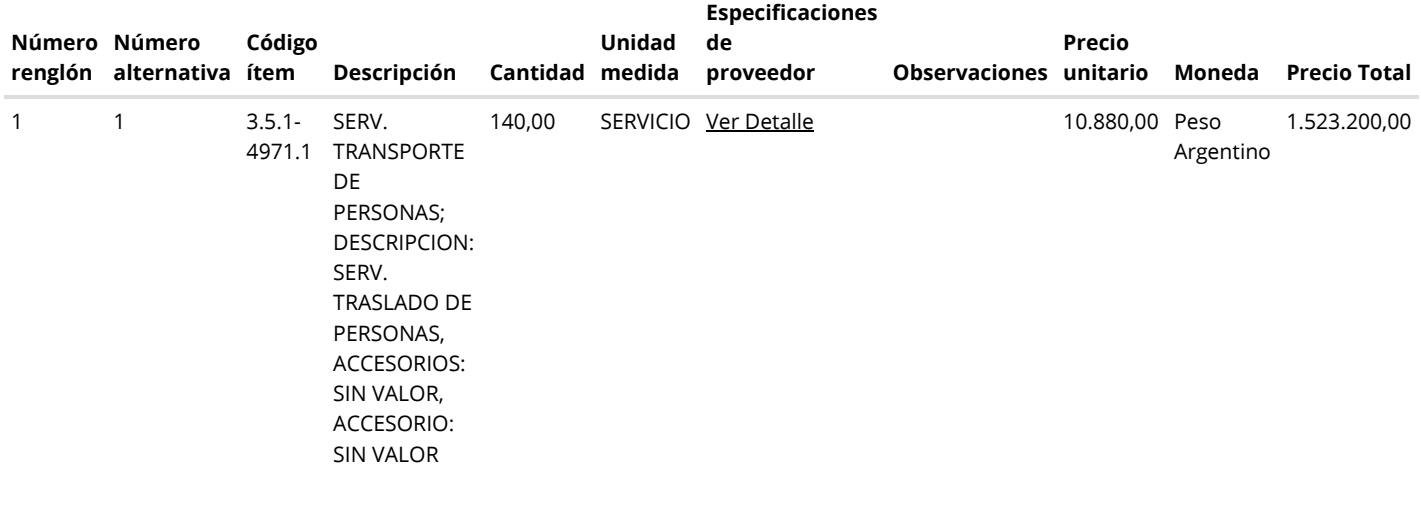

**Total de la Orden de Compra Abierta:** 1.523.200,00 ARS

# Documento de Clausulas Particulares

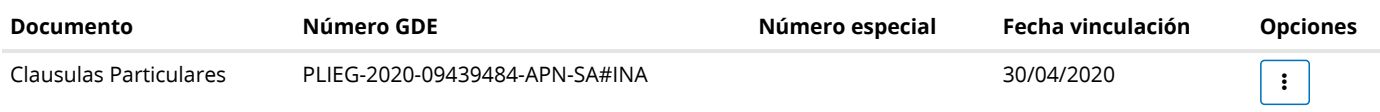

#### Anexos ingresados

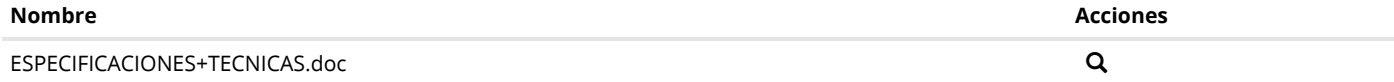

#### Información Presupuestaria

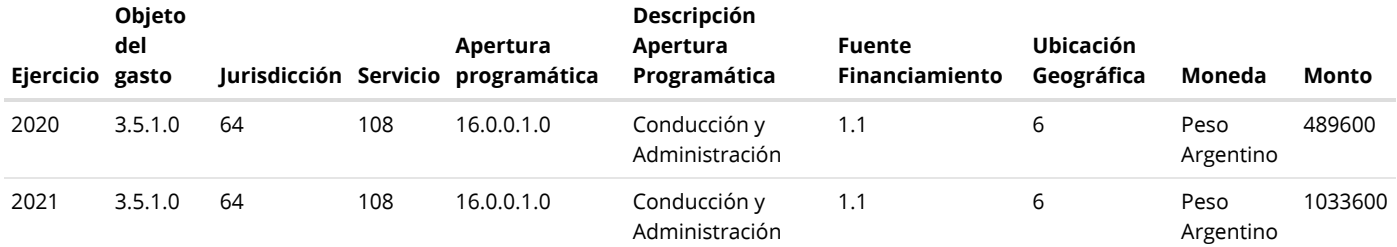

# Autorizadores

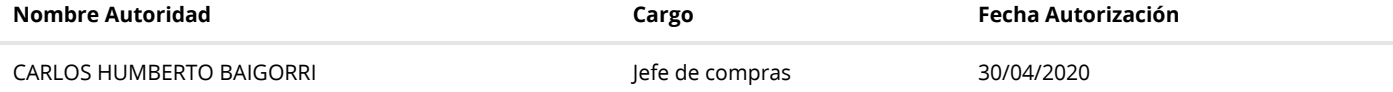

# Solicitud de Provisión

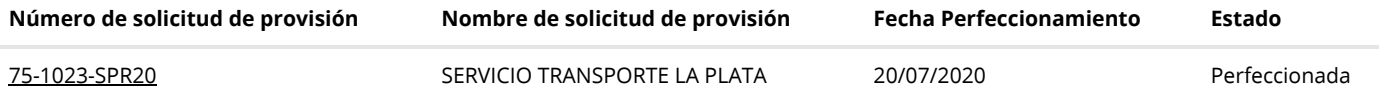

[Volver](javascript:__doPostBack()

Secretaría de Innovación Pública Oficina Nacional de **Spotrataciones la nación** PRDFINMSAPPB06 v 1.1.835\_COMPRAR [Avisos sobre Navegadores](javascript:__doPostBack() [Términos y Condiciones de Uso](javascript:__doPostBack() [Preguntas Frecuentes](javascript:__doPostBack()

Envíenos por favor un ticket [aquí \(https://incidencias.innovacion.gob.ar/servicedesk/customer/portal/6\)](https://incidencias.innovacion.gob.ar/servicedesk/customer/portal/6)